## Epson Workforce 600 Network Installation Guide

When somebody should go to the ebook stores, search creation by shop, shelf by shelf, it is in reality problematic. This is why we give the book compilations in this website. It will agreed ease you to look guide Epson Workforce 600 Network Installation Guide as you such as.

By searching the title, publisher, or authors of guide you in fact want, you can discover them rapidly. In the house, workplace, or perhaps in your method can be all best place within net connections. If you intend to download and install the Epson Workforce 600 Network Installation Guide, it is very easy then, past currently we extend the associate to buy and make bargains to download and install Epson Workforce 600 Network Installation Guide as a result simple!

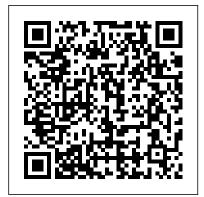

Epson WorkForce 600 | WorkForce Series | All-In-Ones

•••

Epson WorkForce 600 Series Manuals Manuals and User Guides for Epson WorkForce 600 Series. We have 11 Epson WorkForce 600 Series manuals available for free PDF download: Service Manual, User Manual, Quick Manual, Network Installation Manual, Function Manual, Start Here Manual, Product Support Bulletin, Important Setup Information, **Specifications EPSON WORKFORCE 600** SERIES QUICK MANUAL Pdf Download ... Epson WorkForce 600 Series Network Installation Manual 41 pages Related

Manuals for Epson
WorkForce 600 Series
Adapter Epson 440, 600,
640, 700, 800, 850, 1520,
3000, EX User Manual
Epson Connect Printer
Setup for Windows | Epson
US

Find many great new & used options and get the best deals for Epson WorkForce 600 Printhead Cleaning Kit (Everything Included) 454KJI at the best online prices at eBay! Free shipping for many products!

## Epson WorkForce 600 Series Manuals | ManualsLib

Workforce 40 / 600; NX125 NX127; Workforce 320 323 325; Workforce 520; Workforce 545 645; Workforce 630 633 635; Workforce 7010 7510 7520; Workforce 840 845 60; WorkForce Pro WF-3720; Workforce WF 7110 7610 7620; Workforce WF 7210 7710 7720; Workforce WF-2530 WF-2540; Workforce WF-2630 2650 2660 2750 2760; Workforce WF-3520 WF-3530 WF-3540 ... Homepage | Epson US You are providing your consent to Epson America, Inc., doing business as Epson, so that we may send you promotional emails. You may withdraw your consent or view our privacy policy at any time. To contact Epson America, you may write to 3131 Katella Ave. Los Alamitos, CA 90720 or call 1-800-463-7766. Epson WorkForce 600 | WorkForce Series | All-In-Ones

Download EPSON WorkForce

600 Series for Windows to printer Alamitos, CA 90720 or call driver Epson WorkForce 600 | WorkForce Series | All-In-Ones

Select Enable, then press OK. Select Manual Wireless LAN Setup, then press OK. Press OK to continue. Select Yes, then press OK. Select Ad Hoc Mode. then press OK. Select Enter SSID, then press OK. Use the arrow buttons on the printer's control panel to create a unique network name (SSID) to identify your printer. Refillable Cartridges for Epson Stylus NX400 NX300 NX200 ... Download Epson WorkForce 600 Series Network Installation Manual. Epson WorkForce 600 Series: Network Installation Manual | Brand: Epson | Category: All in One Printer | Size: 1.59 MB | Pages: 41. This manual is also suitable for: C11ca18201 - workforce 600 color inkjet, C11ca29201-o artisan 800 color inkjet, C11ca30201 - artisan 700 photo all-in-one printer, C11ca30201-o - artisan 700 color inkjet, Artisan 700 series, Artisan 800, Artisan 800 series. Epson Workforce 600 Network Installation

You are providing your consent to Epson America, Inc., doing business as Epson, so that we may send you promotional emails. You may withdraw your consent or view our privacy policy at any time. To contact Epson America, you may write to 3131 Katella Ave, Los

1-800-463-7766.

Network Installation Guide files.support.epson.com Epson WorkForce 630 Driver Installation for Windows. The Steps to Install Driver Printer for Windows: 1. You should download the driver Epson WorkForce 630 first. Just click Download Epson Printer the download link on this website. It is better to download the driver in the ZIP or RAR file format. 2. Follow the instructions and make sure that the download process is complete. **EPSON WORKFORCE 600 SERIES NETWORK INSTALLATION MANUAL** Pdf ...

Epson WorkForce 600 on a free download. TestSeek is an independent and unbiased review aggregator, it is our mission to collect all expert reviews and calculate an average rating for each product. If network communication was interrupted while starting Epson Scan, exit Epson Scan, and restart it after a few seconds. **Epson WorkForce 600** Printhead Cleaning Kit (Everything ... Epson Workforce 600 Review How to Connect to Epson Wireless Printer Epson Artisan 700, 800 \u0026 WorkForce 40, 600 | Wireless Setup Using a Temporary **USB Connection Epson** Workforce 600 printer review

Epson WorkForce 600 printer Epson WorkForce 635 | Software and Network Installation Epson Workforce 600 Review Epson WorkForce WF-7610 Software \u0026 Network Installation Epson WorkForce EC-C7000 | Windows Network Setup **Driver Software Without** CD/DVD Epson WorkForce Pro WF-5690 Software \u0026 **Network Installation Epson** WorkForce WF-7820 | Wireless Setup Using the **Control Panel Epson Connect** Printer Setup Utility | epson.com/connect | Steps Install Epson Printer on Windows 10 Best Wi-Fi Printer for Home or Small Business Using a portable Scanner Epson DS-40 Memory Book LovedOnes Pt1 How To Connect Your Printer To Your Network How to reset an Epson ink cartridge and trick it into thinking it's full. How to set up your Epson printer wirelessly (Wi-Fi) Provided by Printers-**UK.com Wireless Printer Set**up Epson Workforce Pro WF 4830 All in One Printer Review EPSON WorkForce WF-3640 - Setup and Demo Unblock Printer Heads Clean - Remove Clogged Ink with ease

Discover How To Fax, Copy \u0026 Scan On An Epson

Printer - Simple \u0026 Easy
Epson WorkForce WF-2860 |
Connecting Your Printer to a
Wireless Network Using the
Control Panel

Epson WorkForce WF-3730 Wireless Setup Using the Control Panel How to set-up Epson printers to use Wi-Fi 2013 (Win EN) Epson WorkForce DS-40 and DS-560 | Wireless Scanner Setup Epson WorkForce WF-4820 | Wireless Setup Using the Control Panel How to: Connect Epson WiFi printer to Google account (Using Chromebook) Epson WorkForce Pro WF-4630 Software \u0026 Network Installation Using the Control Panel for Wireless Network Installation Click Install, then Finish. Select your product, then click Next. Select Printer Registration, then click Next. Select Agree, then click Next. When you see the Register a printer to Epson Connect message, click OK. Do one of the following: If you're creating a new account, fill out the Create an Epson Connect Account form, then click Finish. Download Epson WorkForce 600 Printer Network Driver ... Install Software The steps show installation screens for the WorkForce 600 Series, but the installation instructions are the same for other models. 1. Insert the printer software CD. Page 24 3. Click Install 4. When you see this screen, select click Next 5. Follow

the on-screen instructions to install the software for your product. **EPSON WorkForce 600** Series - Free download and software ... over the network. Configuring Epson Scan Network Settings Before you can scan over the network, you need to configure Epson Scan network settings. 1. If necessary, press the Home button on the printer control panel to return to the Home menu. 2. Press I or r to select Setup, then press OK. 3. Press I or r to select Network Settings, then press OK. 4. **EPSON WORKFORCE 600** SERIES DRIVER FOR

Download Epson WorkForce 600 Series Network Installation

follow the steps bellow: - Click

To install this package, you must

**WINDOWS** 

and download the file to your hard drive. - Extract the files to folder of your choice. - Run the Setup and follow the onscreen...
Service Center Locator |
Epson US
WorkForce ® Enterprise
Series. ... You are providing your consent to Epson
America, Inc., doing business as Epson, so that we may send you promotional emails. You may withdraw your consent or view our privacy policy at

America, you may write to 3131 Katella Ave, Los Alamitos, CA 90720 or call 1-800-463-7766.... Epson WorkForce 600 | WorkForce Series | All-In-Ones ... Download. Description: This file contains the Epson Printer Driver v10.33. Installation instructions: Download the file. Double-click the downloaded file to create a disk image on your desktop. Open the disk image. Double-click the installer icon to begin the installation. Compatible systems: Epson WorkForce 600 | WorkForce Series | All-In-Ones

...

The steps show installation screens for the WorkForce 600 Series, but the installation instructions are the same for other models. 1. Insert the printer software CD. 2. Windows Vista: If you see the AutoPlay window, click Run Epsetup.exe. When you see the User Account Control screen, click Continue.

any time. To contact Epson